## **FORMULARZ OFERTOWY**

………………………………………

(nazwa i adres Oferenta lub pieczęć Oferenta)

**PRZETARG NIEOGRANICZONY :**

*dostawę węgla typu "Eko-groszek" do gminnych obiektów: Ochotniczych Straży Pożarnych oraz budynku byłej szkoły, przy ul. Arki Bożka 9 w miejscowości Kuźnia Raciborska w 2013 roku.*

**Oferujemy dostawę węgla "Eko-groszek" wraz z transportem za cenę:**

**Cena jednostkowa netto ............................zł/tonę**

**słownie ...........................................................................................................................**

*1) ZAKRES PRZEDMIOTU ZAMÓWIENIA: węgiel objęty podatkiem akcyzowym*

**Ilość: 12 ton węgla Stawka podatku akcyzowego ……………….. w zł/tonę Wartość podatku akcyzowego = stawka podatku akcyzowego ………. w zł/tonę x 12 ton węgla Wartość podatku akcyzowego= ………… zł**

**Cena ofertowa netto1:** *należy obliczyć według poniższego wzoru:*

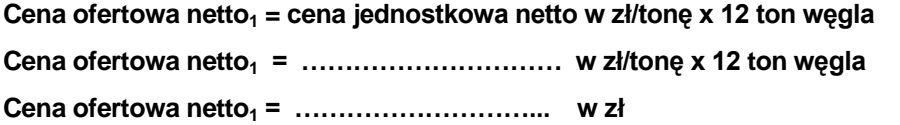

**Cena ofertowa brutto1:** *należy wyliczyć według poniższego wzoru:*

**Cena ofertowa brutto<sup>1</sup> = cena ofertowa netto1, w zł + wartość podatku akcyzowego, w zł+ wartość podatku VAT (23%), w zł Cena ofertowa brutto<sup>1</sup> =………………………, w zł + ……………… w zł + …………………. w zł**

**Cena ofertowa brutto<sup>1</sup> = ……………………… , w zł**

*Wszelkie wyliczenia prowadzić do dwóch miejsc po przecinku – wg zasad opisanych w SIWZ rozdział 4 pkt II*

# *2) ZAKRES PRZEDMIOTU ZAMÓWIENIA: węgiel zwolniony z podatku akcyzowego*  **Ilość: 188 ton węgla**

**Cena ofertowa netto2:** *należy obliczyć według poniższego wzoru:* **Cena ofertowa netto<sup>2</sup> = cena jednostkowa netto w zł/tonę x 188 ton węgla Cena ofertowa netto<sup>2</sup> = ………………………… w zł/tonę x 188 ton węgla Cena ofertowa netto<sup>2</sup> = ………………………... w zł** 

**Cena ofertowa brutto2:** *należy wyliczyć według poniższego wzoru:*

**Cena ofertowa brutto<sup>2</sup> = cena ofertowa netto2, w zł + wartość podatku VAT(23%), w zł**

**Cena ofertowa brutto<sup>2</sup> =………………………, w zł + ……………… w zł,**

*Wszelkie wyliczenia prowadzić do dwóch miejsc po przecinku – wg zasad opisanych w SIWZ rozdział 4 pkt II*

## **ŁĄCZNA WARTOŚĆ PRZEDMIOTU ZAMÓWIENIA:**

**Cena ofertowa netto = cena ofertowa netto1, w zł + cena ofertowa netto2, w zł**

**Cena ofertowa netto = ………………, w zł + ………………, w zł**

**Cena ofertowa netto = ………………, w zł**

**Cena ofertowa brutto = cena ofertowa brutto1, w zł + cena ofertowa brutto2, w zł**

**Cena ofertowa brutto = ………………, w zł + ………………, w zł**

**Cena ofertowa brutto = ………………, w zł**

**Powyższe ceny ofertowe netto i brutto należy wpisać do załączonego do SIWZ Formularza "OFERTA".** 

#### *Wszelkie wyliczenia prowadzić do dwóch miejsc po przecinku – wg zasad opisanych w SIWZ rozdział 4 pkt II*

#### *Informacje na temat oferowanego opału:*

*źródło pochodzenia węgla ( nazwa kopalni) .................................. Rzeczywiste parametry fizyko- chemiczne oferowanego asortymentu węgla:*

*zawartość popiołu. - ................max %* zawartość siarki - ............... max % wartość opałowa - ..................min kJ/kg, spiekalność ROGI - 0. węgiel wysoko płomieniowy

> (pieczęć imienna, podpis pełnomocnego przedstawiciela wykonawcy)

*..........................................., dnia .....................* (miejscowość) (data)